### **BAB IV**

### **HASIL DAN PEMBAHASAN**

### **4.1 Pengujian Perangkat Lunak**

Dalam mengetahui perangkat lunak yang dibuat bisa sesuai dengan metode yang dipakai maka dilakukan pengujian terhadap masing-masing komponen perangkat. Alat dan bahan yang digunakan sebelum pengujian:

1. *Personal Computer* (PC) / *Laptop*.

- 2. *Software Audacity*
- 3. *Software* Matlab 2013.
- 4. *Microsoft Excel* 2013.

### **4.2 Proses Rekaman dan Edit File Rekaman**

Setelah pengambilan database suara burung kacer dan suara burung kenari didapatkan, maka file tersebut di edit atau dipotong secara manual menggunakan perangkat lunak *Audacity* untuk menyamakan panjang suara atau lama suara pada setiap rekaman suara burung.

**INSTITUT BISNIS** 

Waktu file rekaman pada burung Kacer pada saat selesai perekaman dan setelah diedit (crop) dapat dilihat pada Tabel 4.1.

|  | Nama      | Waktu keseluruhan | Waktu awal                    | Waktu akhir                   | Waktu rekaman           |
|--|-----------|-------------------|-------------------------------|-------------------------------|-------------------------|
|  | File      | rekaman (s)       | $\textit{crop}\left(s\right)$ | $\textit{crop}\left(s\right)$ | setelah <i>crop</i> (s) |
|  | Kacer(1)  | 25.35             | $\overline{0}$                | 25.25                         | 10                      |
|  | Kacer(2)  | 25.25             | $\overline{0}$                | 25.15                         | 10                      |
|  | Kacer(3)  | 25.15             | $\boldsymbol{0}$              | 25.05                         | 10                      |
|  | Kacer(4)  | 25.05             | $\overline{0}$                | 24.55                         | 10                      |
|  | Kacer(5)  | 24.55             | $\overline{0}$                | 24.45                         | 10                      |
|  | Kacer(6)  | 24.45             | $\mathbf{0}$                  | 24.35                         | 10                      |
|  | Kacer(7)  | 24.35             | $\overline{0}$                | 24.25                         | 10                      |
|  | Kacer(8)  | 24.25             | $\overline{0}$                | 24.15                         | 10                      |
|  | Kacer(9)  | 24.15             | $\vert 0 \vert$               | 24.05                         | 10                      |
|  | Kacer(10) | 24.05             | $\theta$                      | 23.55                         | 10                      |
|  | Kacer(11) | 23.55             | $\overline{0}$                | 23.45                         | 10                      |
|  | Kacer(12) | 23.45             | $\overline{0}$                | 23.35                         | 10                      |
|  | Kacer(13) | 23.35             | $\mathbf{0}$                  | 23.25                         | 10                      |
|  | Kacer(14) | 23.25             | $\boldsymbol{0}$              | 23.15                         | 10                      |
|  | Kacer(15) | 23.15             | $\overline{0}$                | 23.05                         | 10                      |
|  | Kacer(16) | 23.05             | $\overline{0}$                | 22.55                         | 10                      |
|  | Kacer(17) | 22.55             | $\overline{0}$                | 22.45                         | 10                      |
|  | Kacer(18) | 22.45             | $\overline{0}$                | 22.35                         | 10                      |
|  | Kacer(19) | 22.35             | $\overline{0}$                | 22.25                         | 10                      |
|  | Kacer(20) | 22.25             | $\overline{0}$                | 22.15                         | 10                      |

Tabel 4.1 File Hasil Edit Suara Burung Kacer

| Kacer(21) | 22.15 | $\overline{0}$ | 22.05 | 10 |
|-----------|-------|----------------|-------|----|
| Kacer(22) | 22.05 | $\overline{0}$ | 21.55 | 10 |
| Kacer(23) | 21.55 | $\overline{0}$ | 21.45 | 10 |
| Kacer(24) | 21.45 | $\theta$       | 21.35 | 10 |
| Kacer(25) | 21.35 | $\overline{0}$ | 21.25 | 10 |
| Kacer(26) | 21.25 | $\overline{0}$ | 21.15 | 10 |
| Kacer(27) | 21.15 | $\theta$       | 21.05 | 10 |
| Kacer(28) | 21.05 | $\theta$       | 20.55 | 10 |
| Kacer(29) | 20.55 | $\theta$       | 20.45 | 10 |
| Kacer(30) | 20.45 | $\overline{0}$ | 20.35 | 10 |

Tabel 4.2 File Hasil Edit Suara Burung Kenari

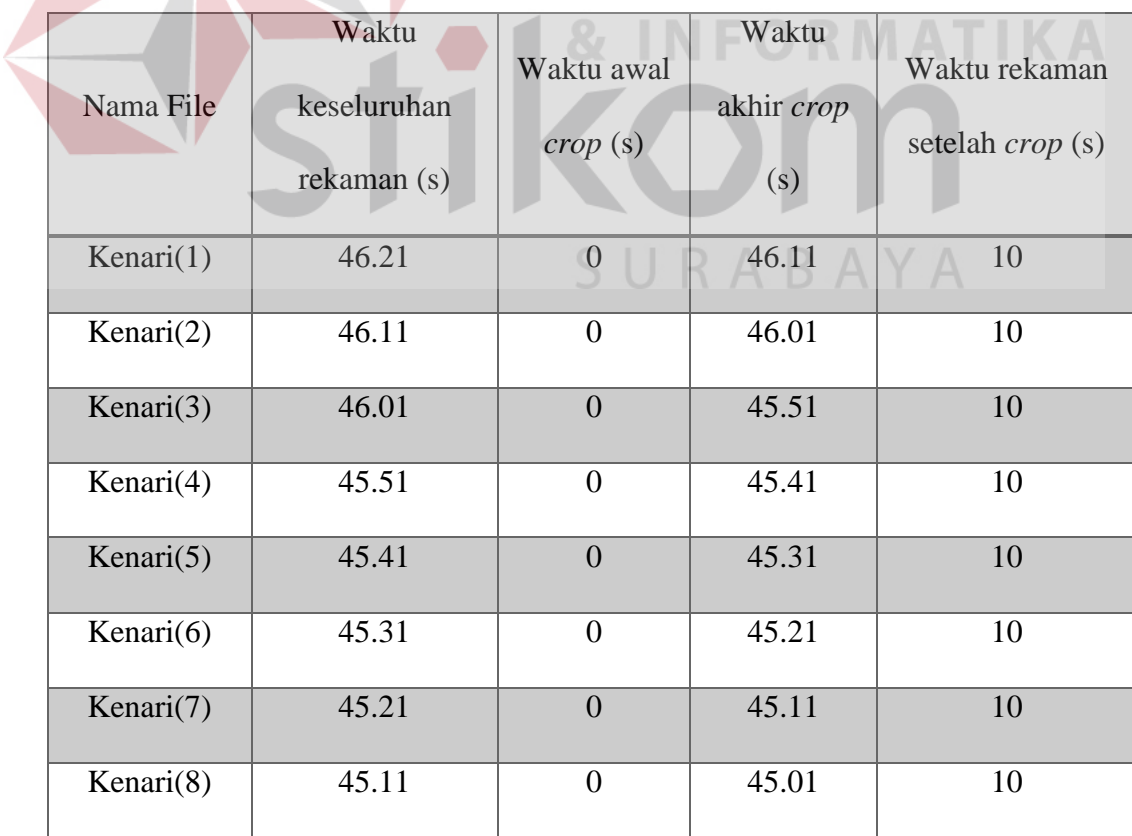

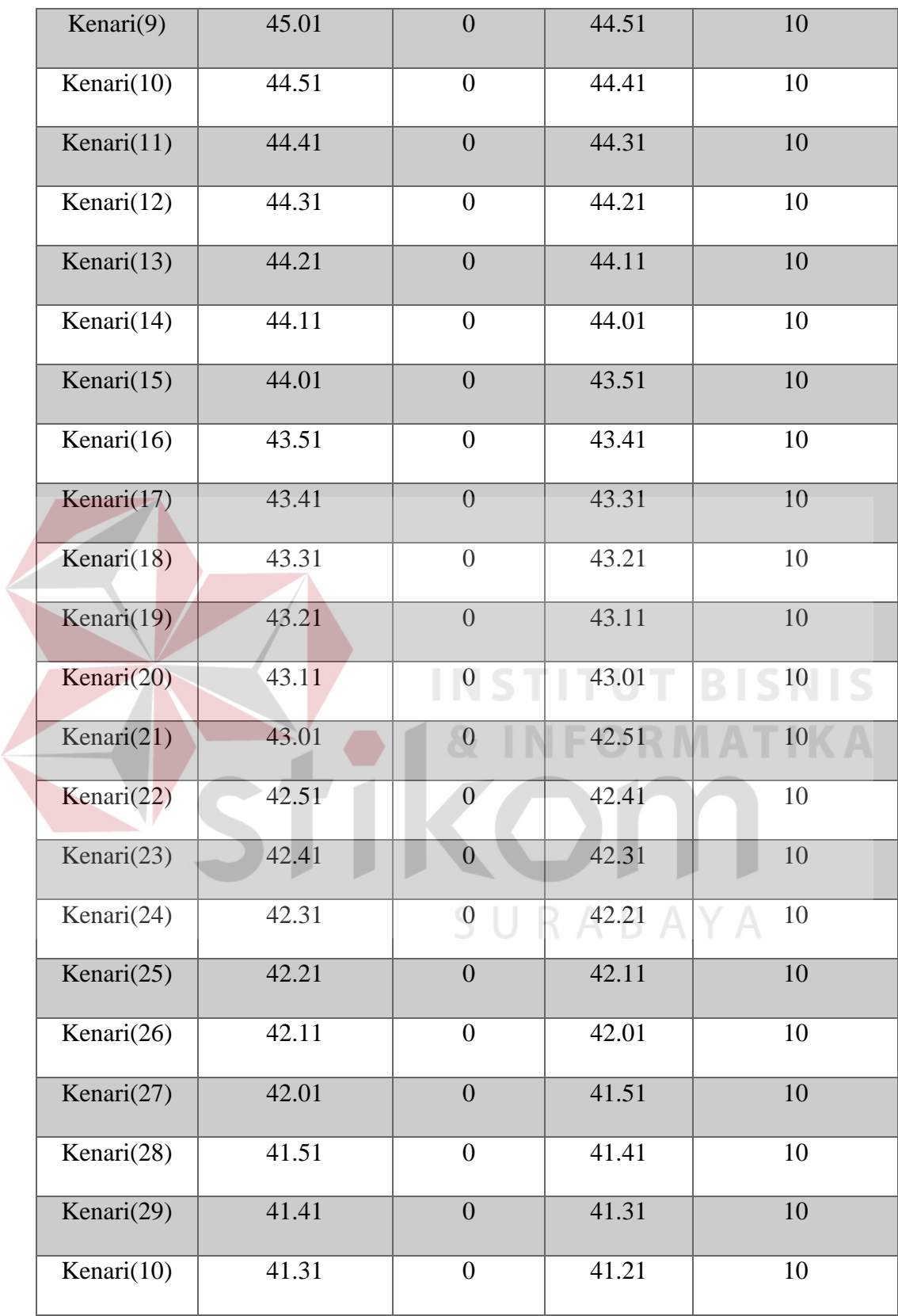

#### **4.3 Ekstraksi Ciri** *Short Time Fourier Transform*

Setelah dipotong, maka *file* suara tersebut akan diekstraksi fiturnya menggunakan metode *short time fourier transform* (STFT). Nilai-nilai yang diekstraksi pada penelitian ini adalah nilai STFT, nilai rata-rata amplitudo pada sebuah sinyal, nilai frekuensi dan nilai waktu saat amplitudo tertinggi. Kemudian program akan menampilkan grafik dan spektrogram pada setiap file yang diekstraksi. Banyaknya sinyal suara burung yang akan diekstraksi adalah 60 suara*.* Terdiri dari suara burung Kacer masing-masing berjumlah 30, dan suara burung kenari, masing-masing berjumlah 30.

Dapat dilihat pada Gambar 4.1., Gambar 4.2. dan Gambar 4.3. merupakan contoh spektrogram sinyal suara burung kenari dan Gambar 4.4., Gambar 4.5., Gambar 4.6. dan Gambar 4.7. merupakan contoh spektrogram sinyal suara burung kacer pada saat burung berkicau.

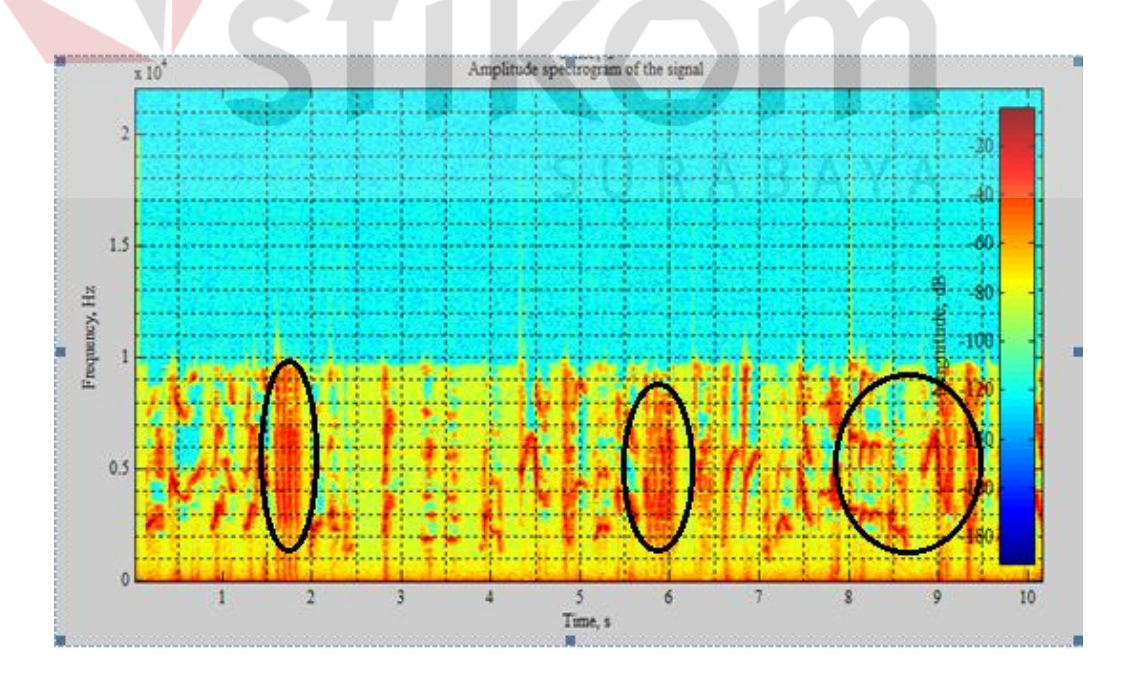

Gambar 4.1 Contoh Spektrogram Sinyal Suara Sampel Burung Kacer

Gambar 4.1 pada area detik ke 1.5-2, 5.5-6, 8-9.5 menunjukan intensitas amplitudo tertinggi.

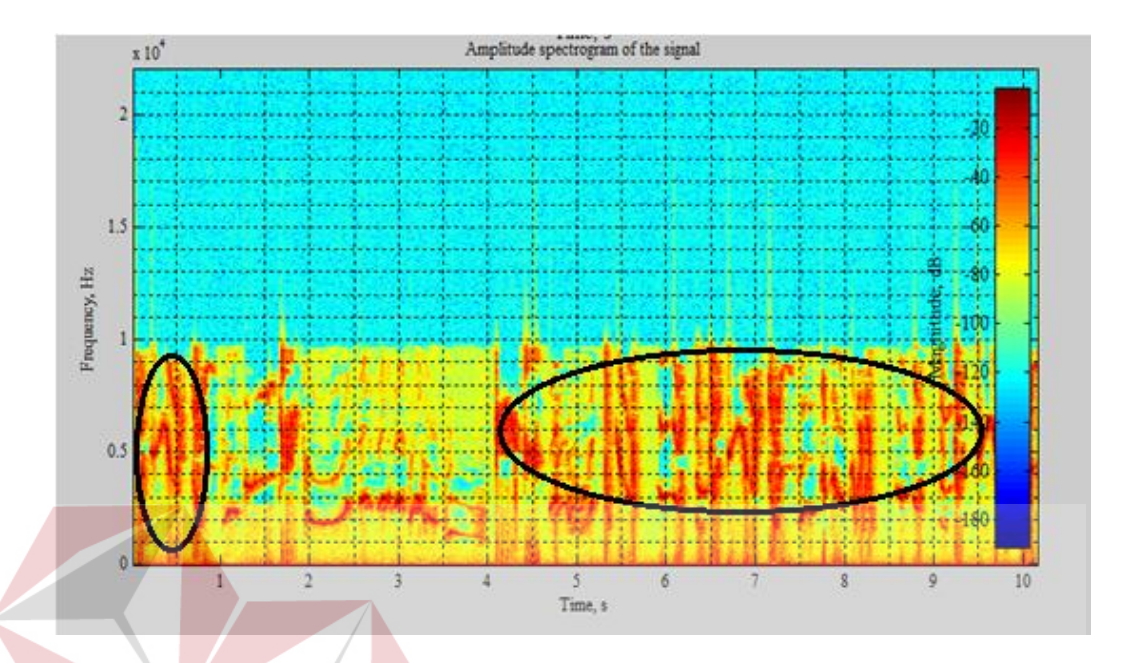

Gambar 4.2 Contoh Spektrogram Sinyal Suara Sampel Burung Kacer

Contoh spektrogram Gambar 4.1 pada area detik ke 0 - 0.5, 4.5 - 9.5 menunjukan intensitas amplitudo tertinggi.

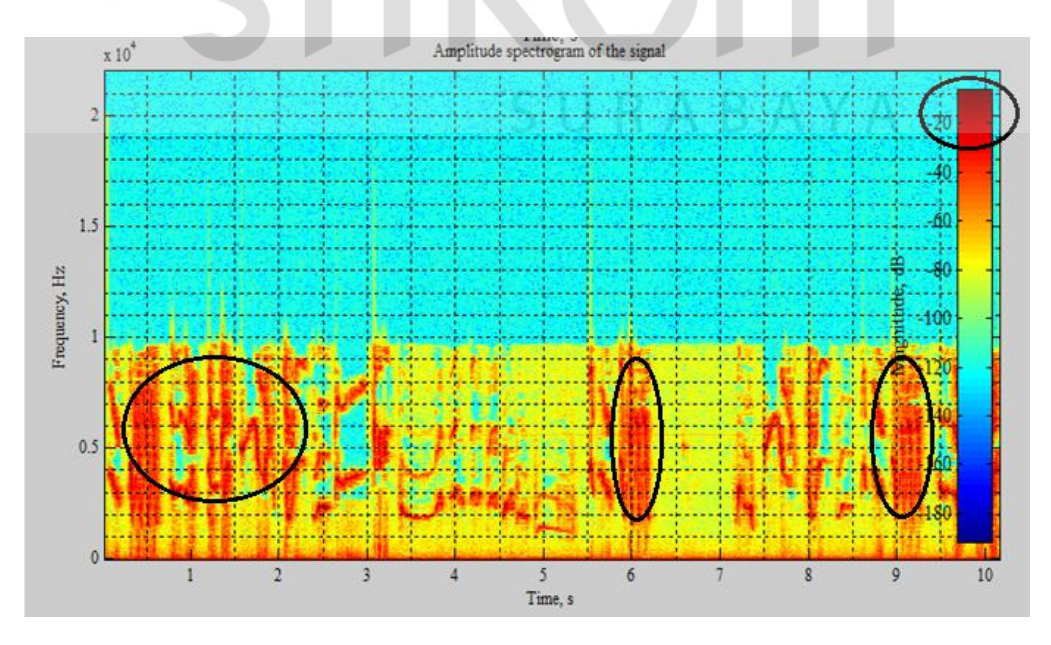

Gambar 4.3 Contoh Spektrogram Sinyal Suara Sampel Burung Kacer

Contoh spectrogram Gambar 4.3. pada area detik ke 0 - 2.5, 5.5 - 6.5 dan 9 - 9.5 menunjukan intensitas amplitudo tertinggi.

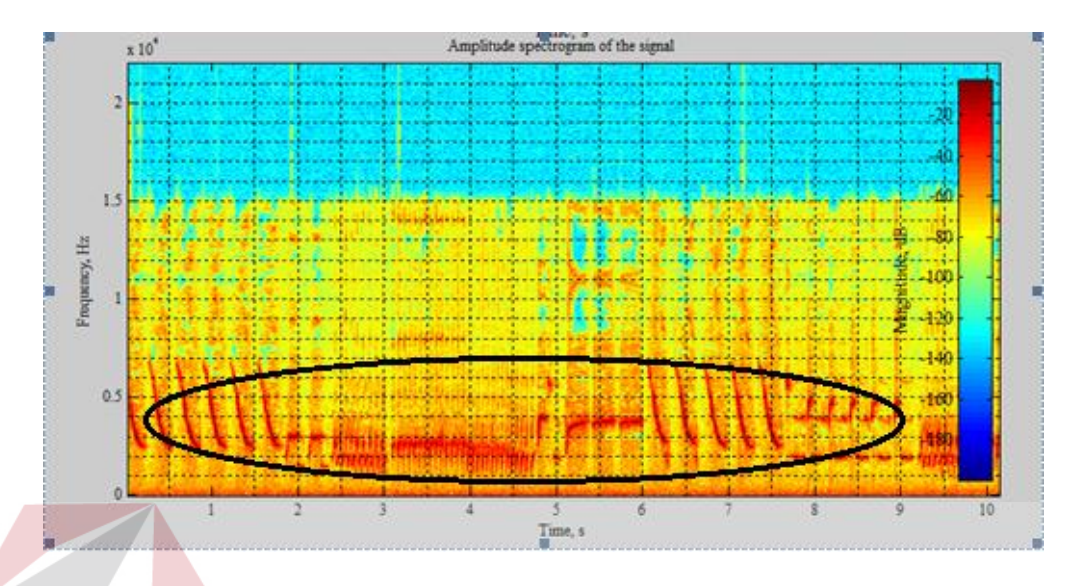

Gambar 4.4 Contoh Spektrogram Sinyal Suara Sampel Burung Kenari

Contoh spectrogram Gambar 4.4. pada area detik ke 0 - 9, menunjukan intensitas amplitudo tertinggi.

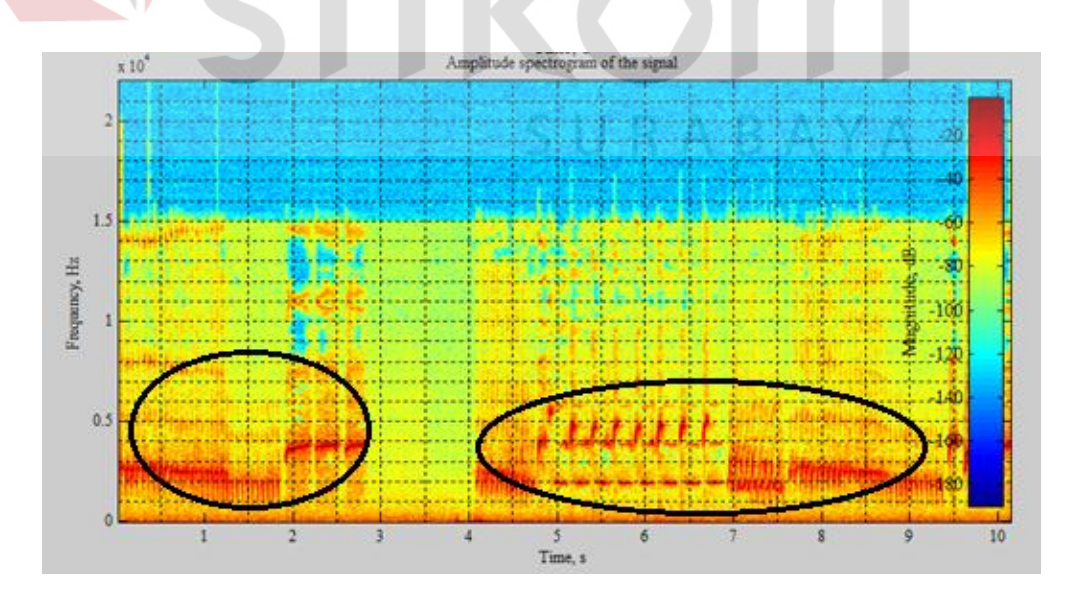

Gambar 4.5 Contoh Spektrogram Sinyal Suara Sampel Burung Kenari

Contoh spectrogram Gambar 4.5. pada area detik ke 0 - 2.8 dan 4 – 9.5 menunjukan intensitas amplitudo tertinggi.

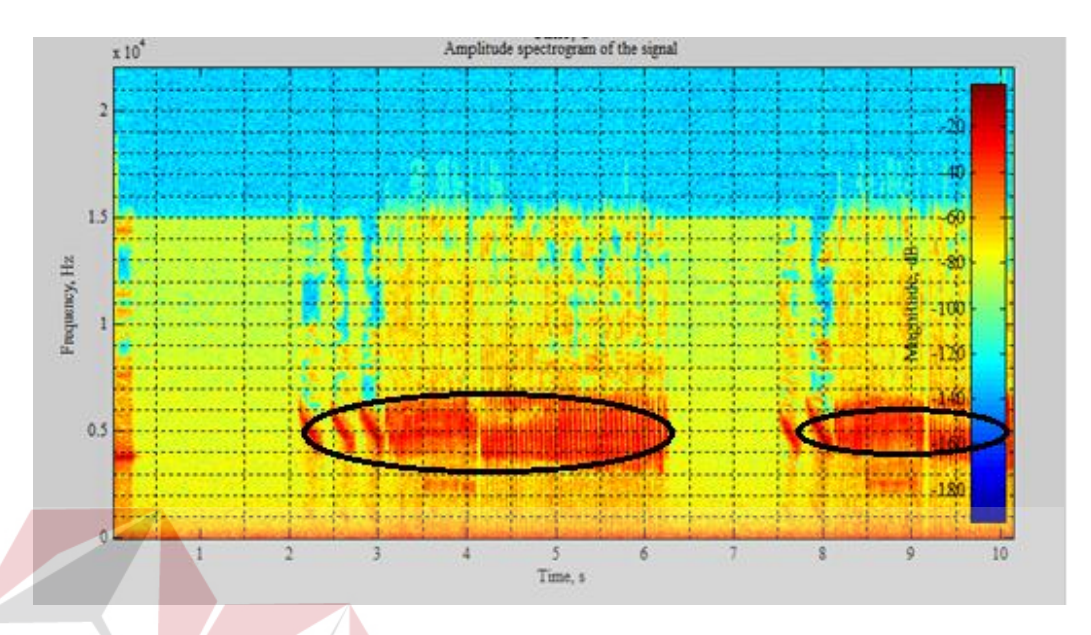

Gambar 4.6 Contoh Spektrogram Sinyal Suara Sampel Burung Kenari

Contoh spectrogram Gambar 4.6. pada area detik ke 2.5 - 6.5 dan 7.5 – 10 menunjukan intensitas amplitudo tertinggi.

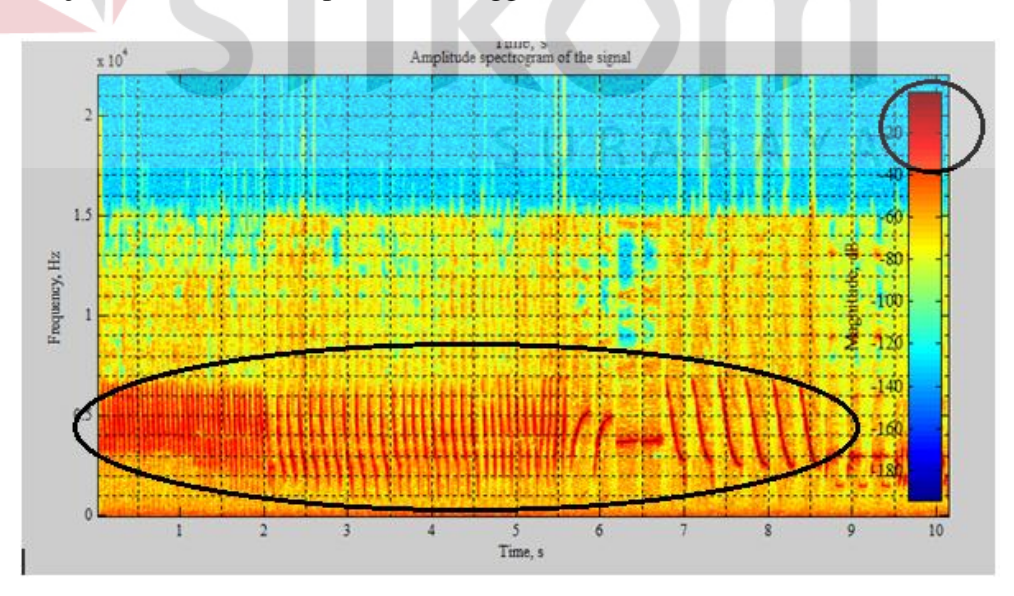

Gambar 4.7 Contoh Spektrogram Sinyal Suara Burung Kenari

Contoh spectrogram Gambar 4.7. pada area detik ke  $0 - 9.5$  menunjukan intensitas amplitudo tertinggi. Adapun warna pada spectrogram menunjukan intensitas amplitudo, pada warna merah menunjukan nilai amplitudo tertinggi dan warna biru menunjukan amplitudo terendah, contoh: pada warna merah menunjukan intensitas amplitudo -20db sampai -30db, warna biru menunjukan intensitas amplitudo -140db sampai -130 db. Pada gambar 4.7. Contoh spektrogram sinyal suara Burung Kenari menunjukan area dimana intensitas amplitude tertinggi.

Dari hasil pembacaan spektogram di atas dapat diketahui bahwa intensitas amplitudo pada Burung Kacer terdapat di waktu-waktu tertentu, hal ini tampak berbeda jika dibandingkan dengan hasil pembacaan dari spektogram Burung Kenari, dimana hampir disetiap waktu secara kontinyu menghasilkan intensitas amplitudo yang tinggi.

Adapun nilai-nilai yang diekstraksi pada penelitian ini adalah nilai STFT, nilai rata-rata amplitudo pada sebuah sinyal, nilai frekuensi dan nilai waktu saat amplitudo tertinggi seperti terlihat pada Tabel 4.3 dan Tabel 4.4.. Nilai STFT merupakan bilangan kompleks perlu di-absolutkan, sementara nilai amplitudo adalah nilai dalam satuan desibel.

Agar terjadi keseragaman data sehingga data menjadi seimbang, atau tidak ada nilai yang terlalu besar maka semua data akan dinormalisasi.

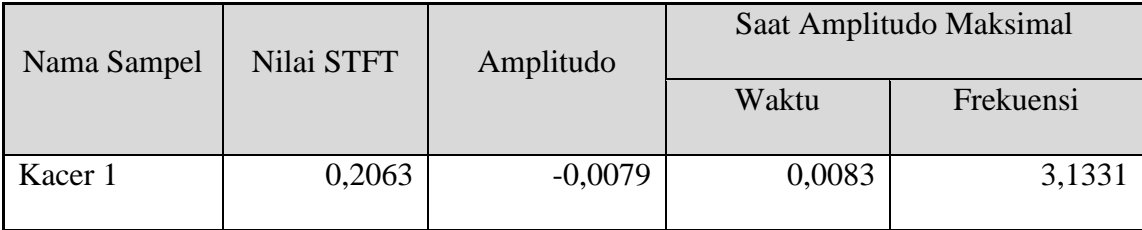

Tabel 4.3 Hasil Ekstraksi Fitur Sinyal Suara Pada Burung Kacer

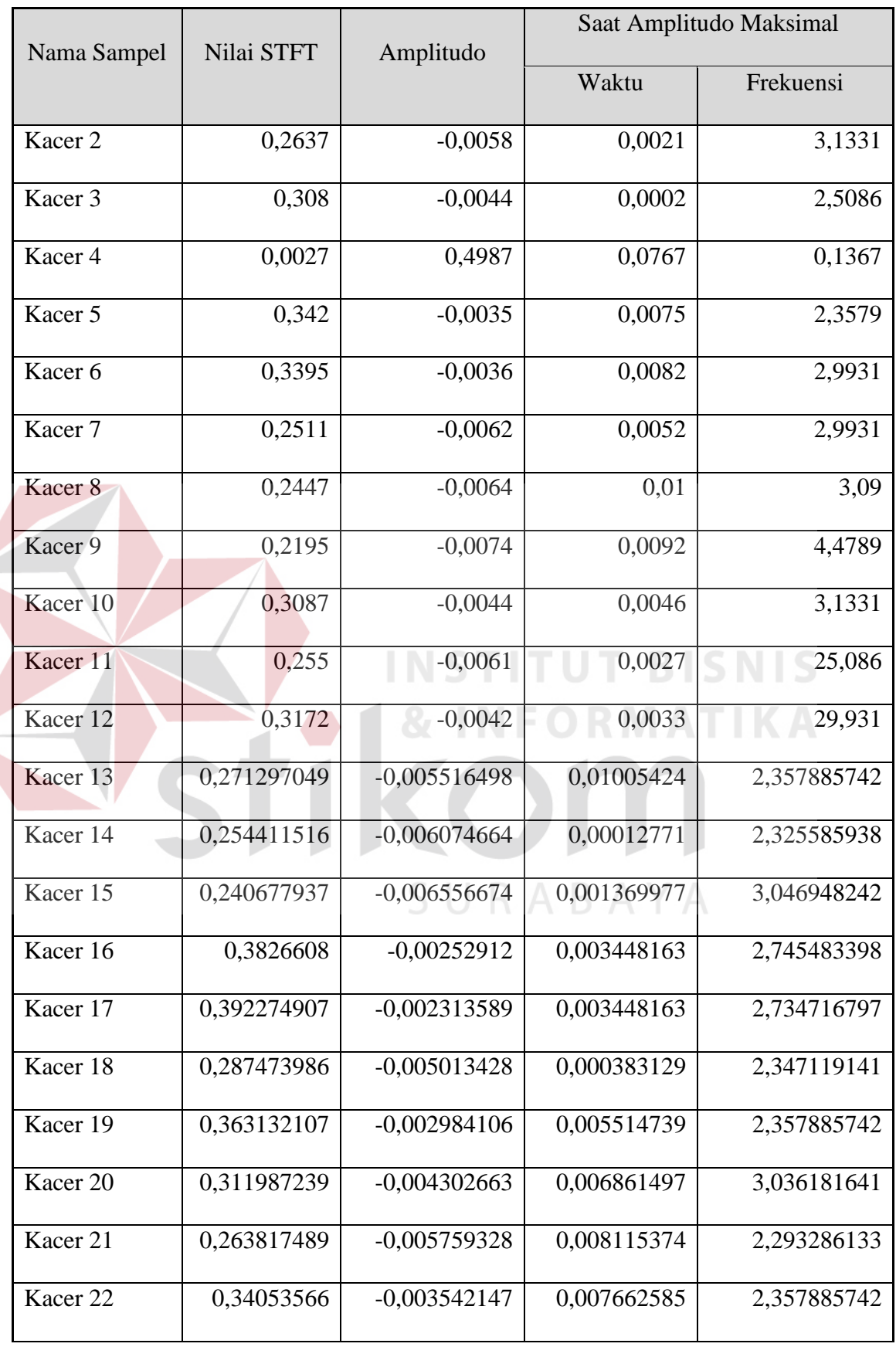

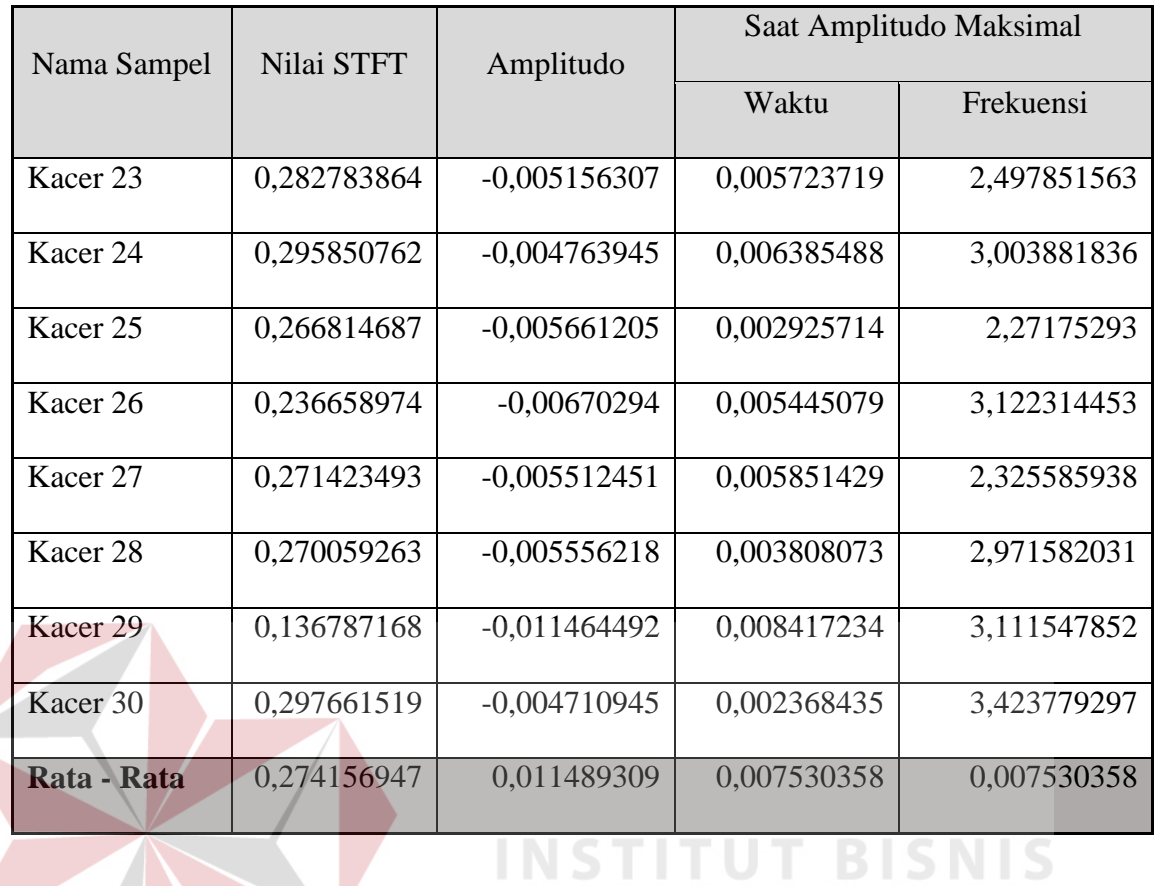

# Tabel 4.4 Hasil Ekstraksi Fitur Sinyal Pada Burung Kenari

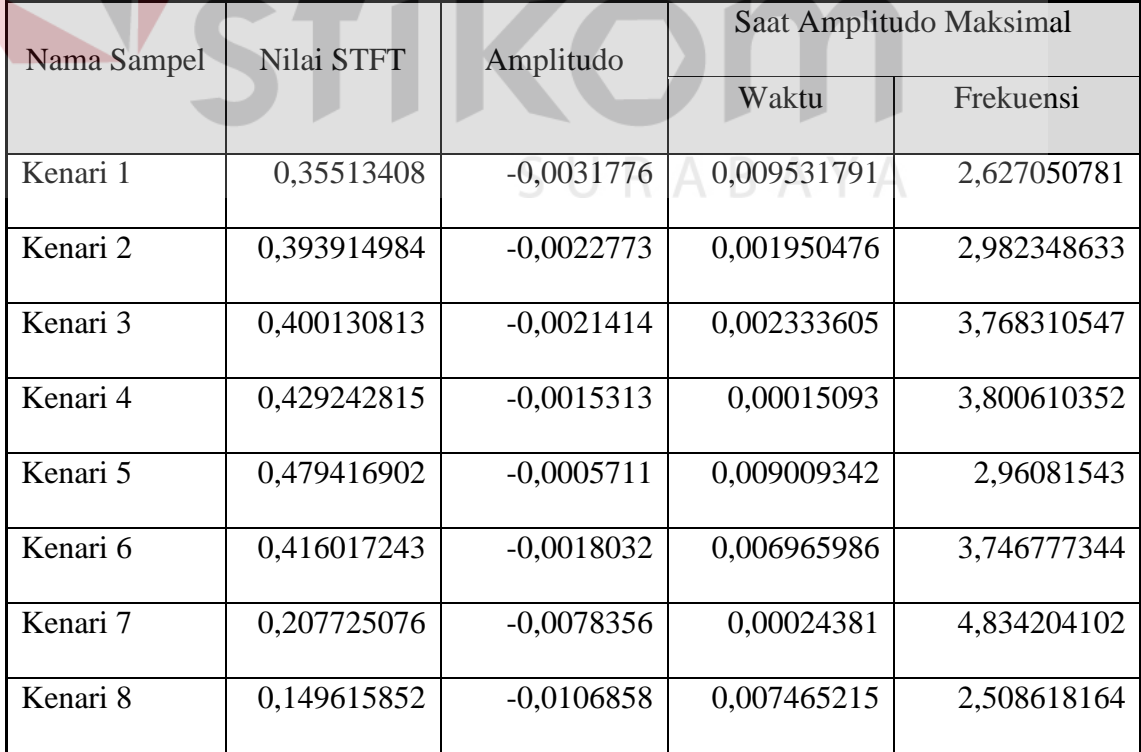

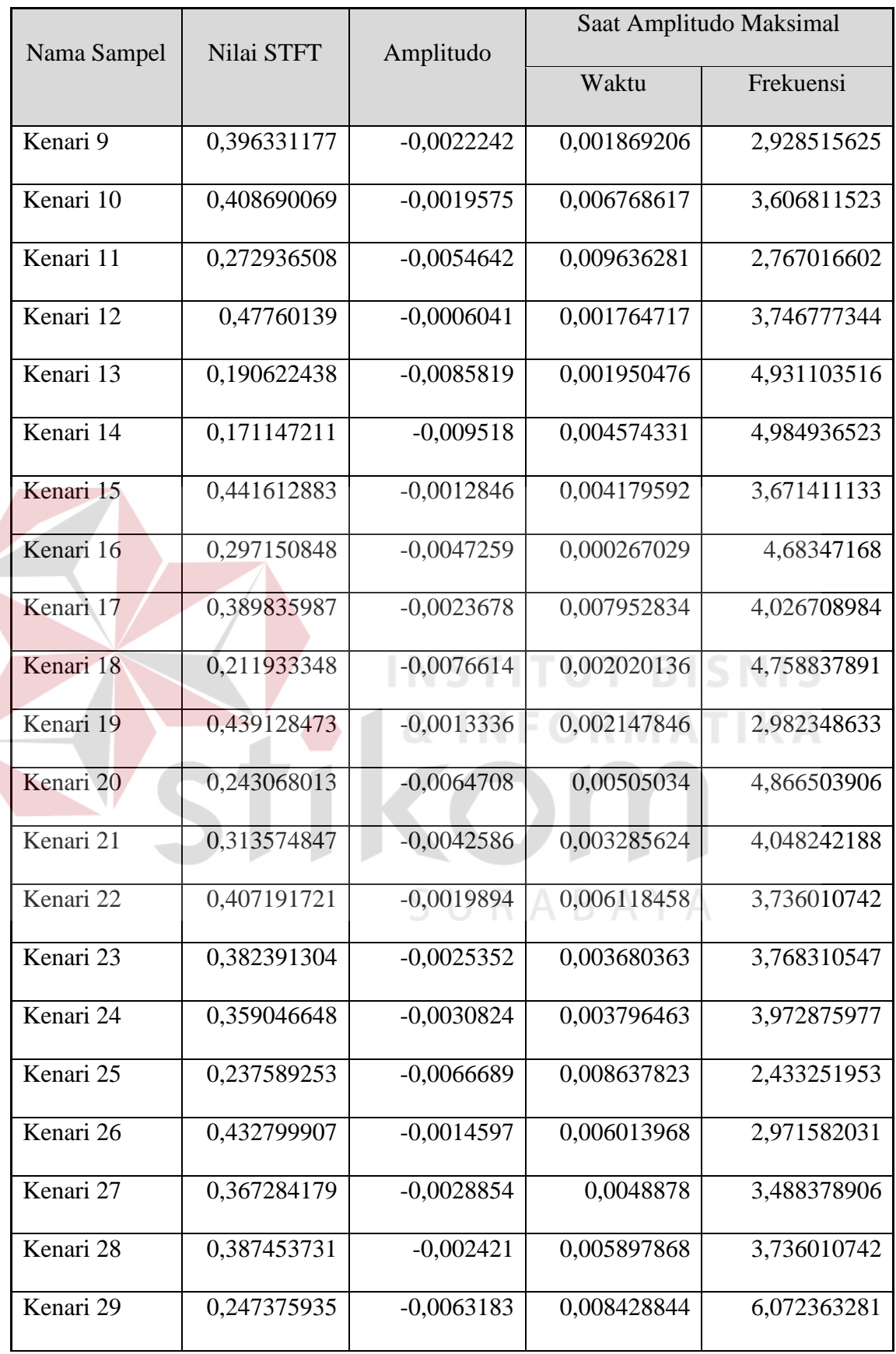

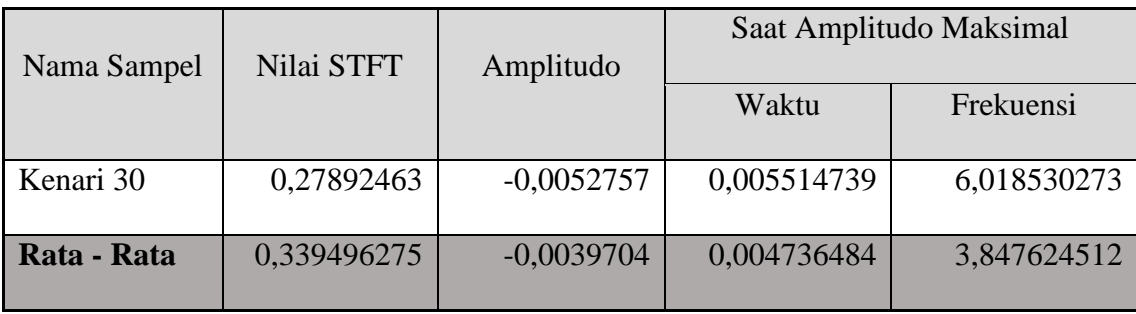

Tabel 4.3. dan tabel 4.4. menunjukkan hasil ekstraksi ciri oleh metode STFT. Adapun perbedaan pada suara burung kacer dan suara burung kenari adalah pada suara burung kacer nilai frekuensi lebih tinggi dari suara burung kenari, perbedaan antara nilai frekuensi STFT lebih besar dari frekuensi range tersebut. Salah satu penyebab ada nya perbedaan di karenakan volume suara yang besar saat perekaman suara sehingga menyebabkan frekuensi yang besar juga. Adapun nilai-nilai yang diekstraksi pada penelitian ini adalah nilai STFT, nilai rata-rata amplitudo pada sebuah sinyal, nilai frekuensi dan nilai waktu saat amplitudo tertinggi seperti terlihat pada tabel.

Nilai STFT merupakan bilangan kompleks perlu di-absolutkan, sementara nilai amplitudo adalah nilai dalam satuan desibel. Nilai–nilai pada tabel 4.3. dan 4.4. masih merupakan nilai yang tidak seragam. Contohnya adalah jarak antara nilai waktu yang kecil dan nilai frekuensi yang besar. Perbedaan ini membuat nilai tersebut tidak bisa dijadikan input pada *backpropagation*. Sehingga nilai– nilai tersebut harus diseragamkan terlebih dahulu atau dinormalisasikan menjadi sebuah bilangan antara 0 dan 1. Adapun contoh membuat rumus normalisasi pada Matlab adalah

 $normSA = dBSA - min(dBSA(:));$ 

 $normSA = normSA / max(normSA(:));$ 

Nilai normSA adalah suatu matriks yang berisi hasil normalisasi. Dan nilai dBSA adalah suatu matriks yang belum ternormalisasi. Nilai tersebut akan dikurangi dengan nilai yang lebih kecil antara elemen ke i baru, dengan elemen sebelumnya. Sehingga nilai normSA akan terus diperbaharui selama belum mencapai elemen terakhir pada matriks.

Nilai setiap elemen pada matriks normSA yang telah diperbaharui kemudian akan dibagi dengan sebuah nilai dari elemen terbesar yang ada matriks tersebut. Sehingga didapatkanlah sebuah matriks baru hasil ternormalisasi. Contohnya adalah menormalisasi nilai frekuensi. Nilai frekuensi yang dinormalisasi adalah nilai frekuensi pada satu data rekaman sinyal suara. Adapun nilai terbesar dari hasil normalisasi selalu menunjukkan angka 1, dan nilai terkecil adalah nilai 0, hal ini dikarenakan data dinormalisasi menjadi nilai antara 0 sampai 1. Dalam hal ini, penggunaan nilai maksimal atau nilai terbesar tidak berlaku untuk nilai STFT dan nilai amplitudo, karena pada perhitungan sebelumnya nilai yang digunakan adalah nilai terbesar dari matriks STFT, dan nilai terbesar dari nilai amplitudo. Sehingga untuk alternatifnya adalah merata-rata nilai yang sudah dinormalisasi untuk mendapatkan nilai yang berbeda setiap rekaman sinyal suara.

Adapun nilai yang dirata-rata adalah nilai pada matriks amplitudo pada tiap data rekaman sinyal suara. Setelah proses normalisasi, maka nilai-nilai yang ada pada matriks tersebut akan dirata-rata. Agar semua nilai seragam, maka nilai waktu pun harus dinormalisasi juga. Adapun nilai waktu dan frekuensi yang digunakan adalah tetap pada nilai waktu dan frekuensi saat amplitudo tertinggi, namun nilai waktu dan frekuensi tersebut adalah nilai yang sudah ternormalisasi.

Seluruh nilai-nilai STFT, nilai rata-rata amplitudo, waktu, dan frekuensi yang sudah ternormalisasi dikumpulkan menjadi satu tabel untuk digolongkan berdasarkan jenis burungnya. Seperti tertera pada tabel 4.5. dan 4.6.

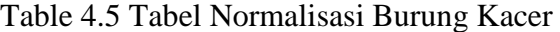

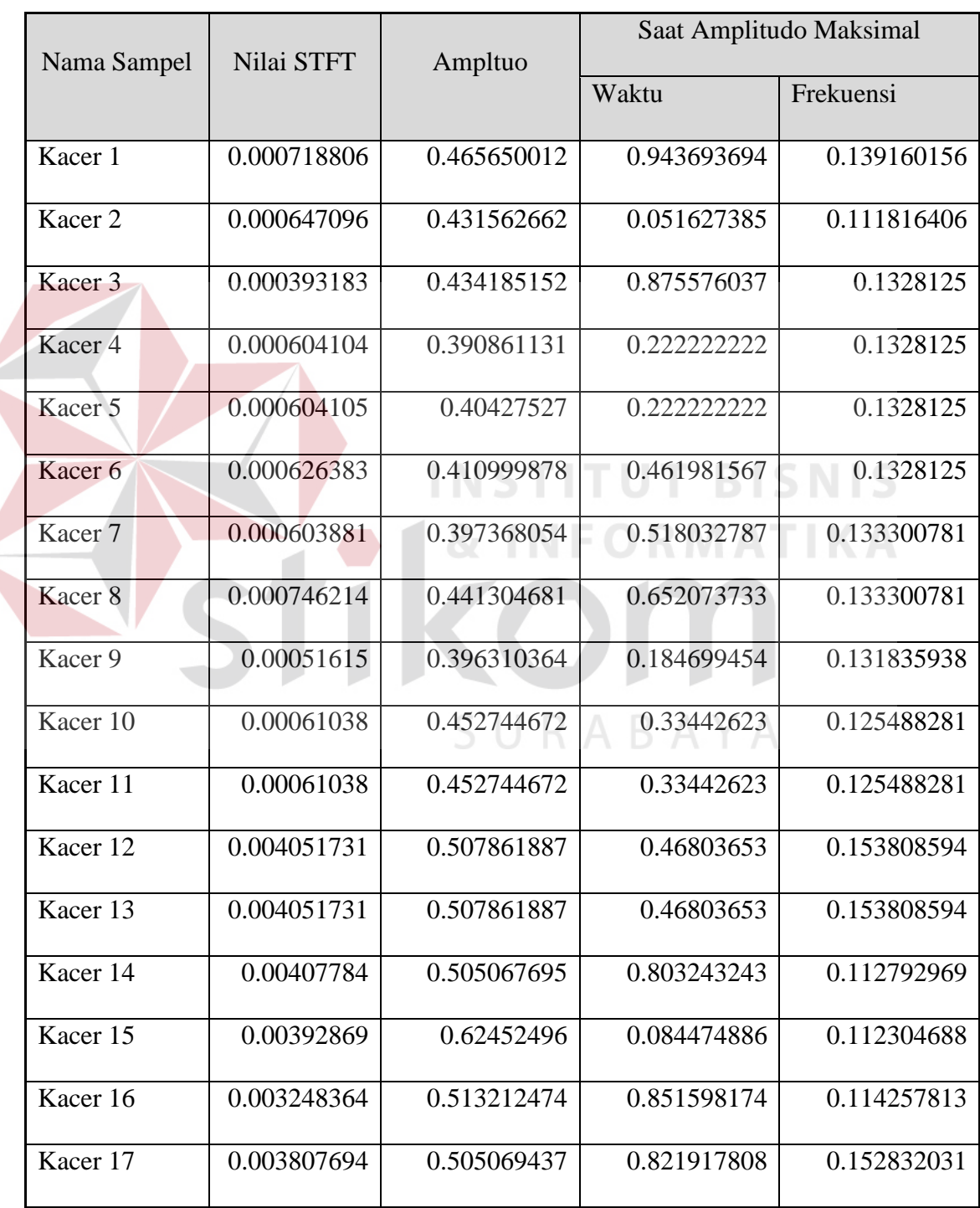

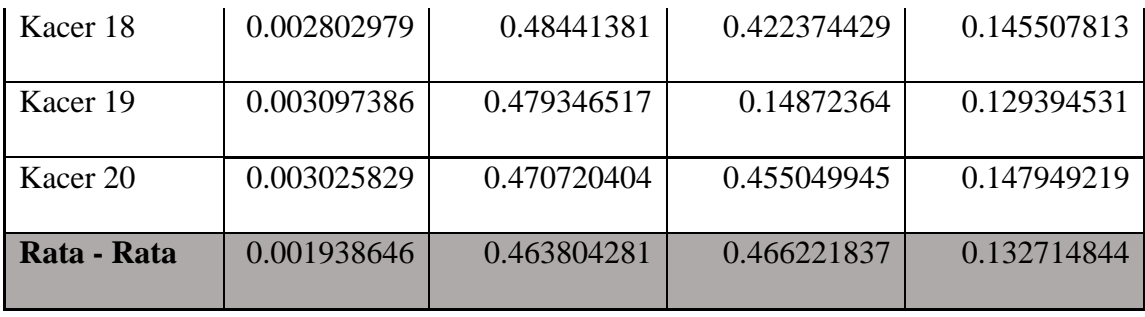

### Table 4.6 Tabel Normalisasi Burung Kenari

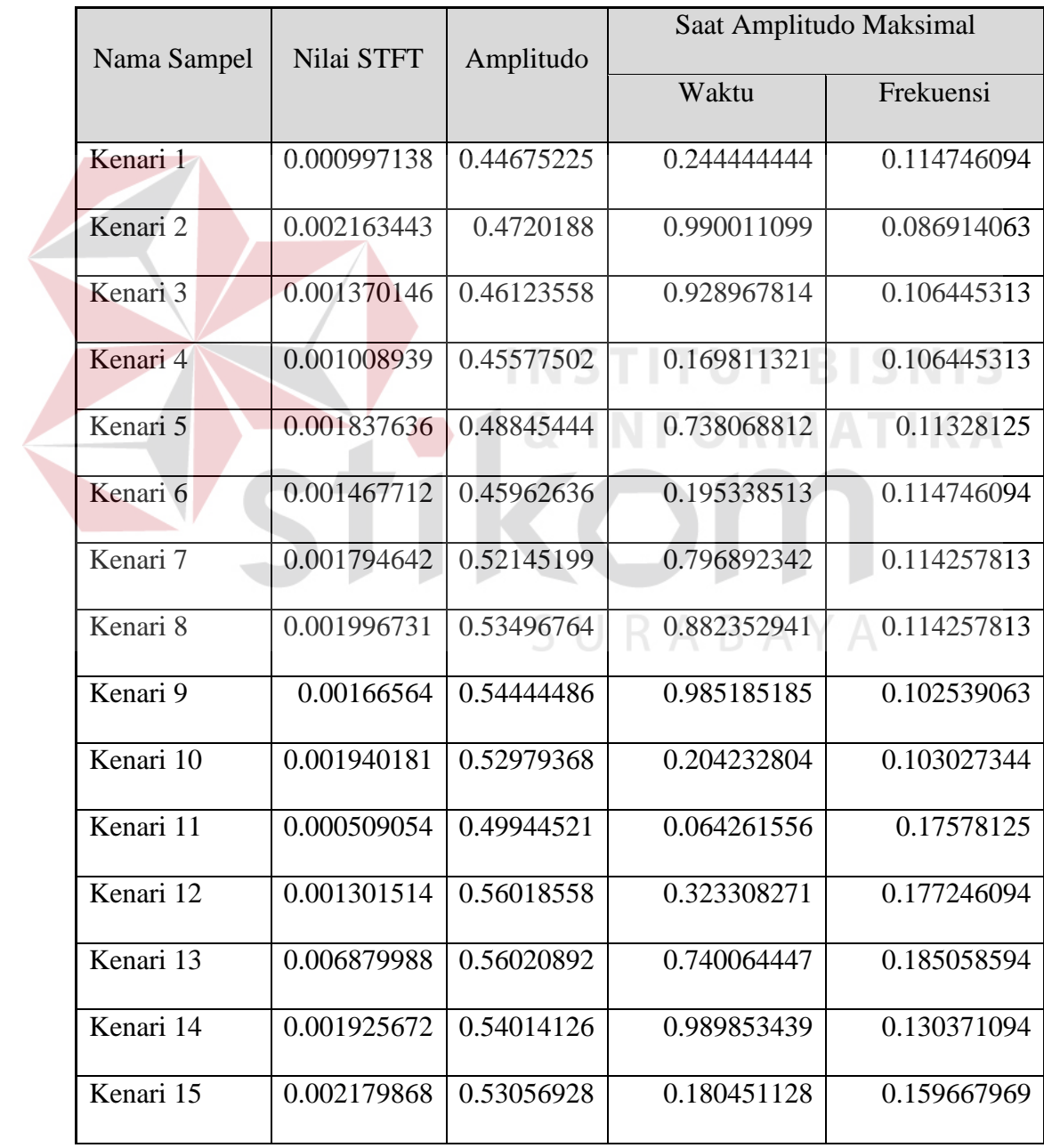

| Kenari 16   | 0.007764791 | 0.54931557 | 0.974221267 | 0.198242188 |
|-------------|-------------|------------|-------------|-------------|
| Kenari 17   | 0.010443268 | 0.54950494 | 0.018038331 | 0.198242188 |
| Kenari 18   | 0.002700018 | 0.67204928 | 0.285231116 | 0.018554688 |
| Kenari 19   | 0.002700018 | 0.67204928 | 0.285231116 | 0.018554688 |
| Kenari 20   | 0.003735976 | 0.55326518 | 0.286358512 | 0.174316406 |
| Rata - Rata | 0.002819119 | 0.53006276 | 0.514116223 | 0.125634766 |

Nilai-nilai pada Tabel 4.5. sampai tabel 4.6. nantinya akan dijadikan sebagai nilai masukan untuk data pelatihan pada jaringan saraf tiruan *backpropagation.*

Tabel 4.7 Rata-Rata Nilai STFT, Amplitudo, Waktu Dan Frekuensi

| Nilai rata-rata | Burung kenari | Burung kacer |  |
|-----------------|---------------|--------------|--|
| <b>STFT</b>     | 0,339496275   | 0,274156947  |  |
| Amplitudo       | $-0,0039704$  | 0,011489309  |  |
| Waktu           | 0,004736484   | 0,007530358  |  |
| Frekuensi       | 3,847624512   | 0,007530358  |  |

Pada Tabel 4.7. Terdapat perbedaan pada nilai rata-rata keluaran hasil ektraksi suara burung kenari dan kacer, pada nilai rata-rata frekuensi dan nilai rata-rata amplitudo burung kenari 3.847624512 Hz dan -0.0039704 untuk burung kacer 0.007530358 Hz dan 0.011489309 terlihat selisih yang cukup besar, akan tetapi nilai rata-rata STFT dan nilai rata-rata waktu pada burung kenari 0.339496275 dan 0,004736484 untuk burung kacer 0.274156947 dan 0,007530358 terlihat selisih tidak terlalu besar.

### **4.4 Pelatihan dan Pengujian** *Backpropagation*

Pada bagian pelatihan di inputkan data hasil ekstraksi ciri STFT dimana input adalah fitur dari suara burung kacer dan burung kenari sehingga jumlah *neuron input* adalah sebanyak 8 ditambah 1 *neuron* bias. Dan data yang akan dilatihkan adalah sebanyak jumlah suara yaitu 20 data. Seperti terlihat pada Tabel 4.8.

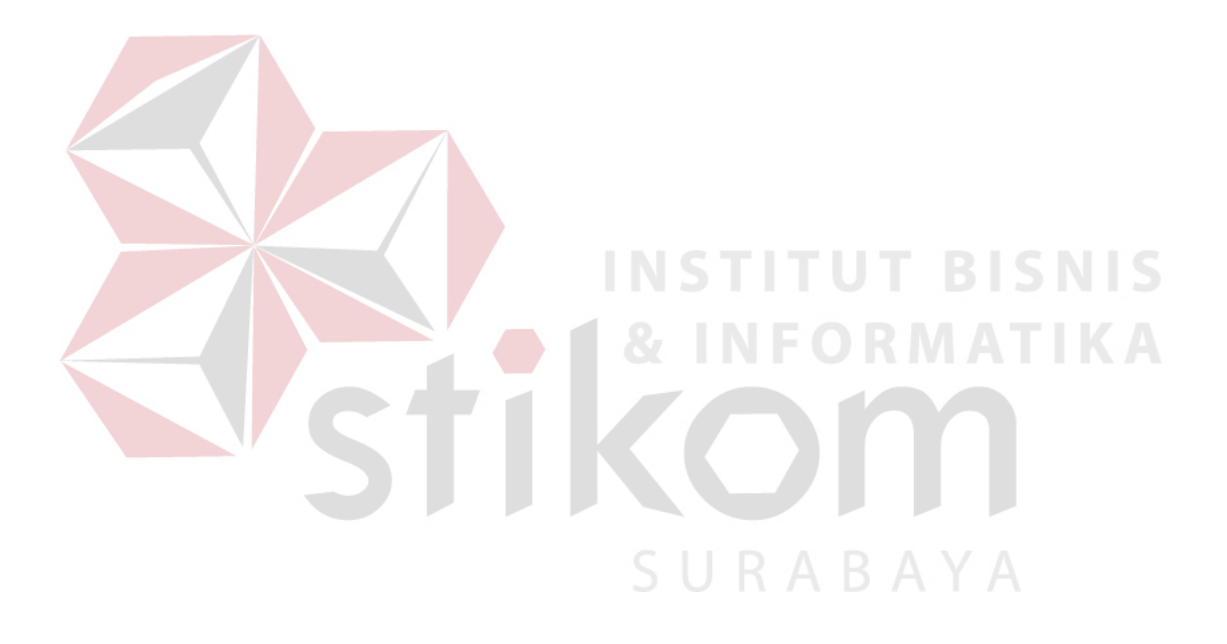

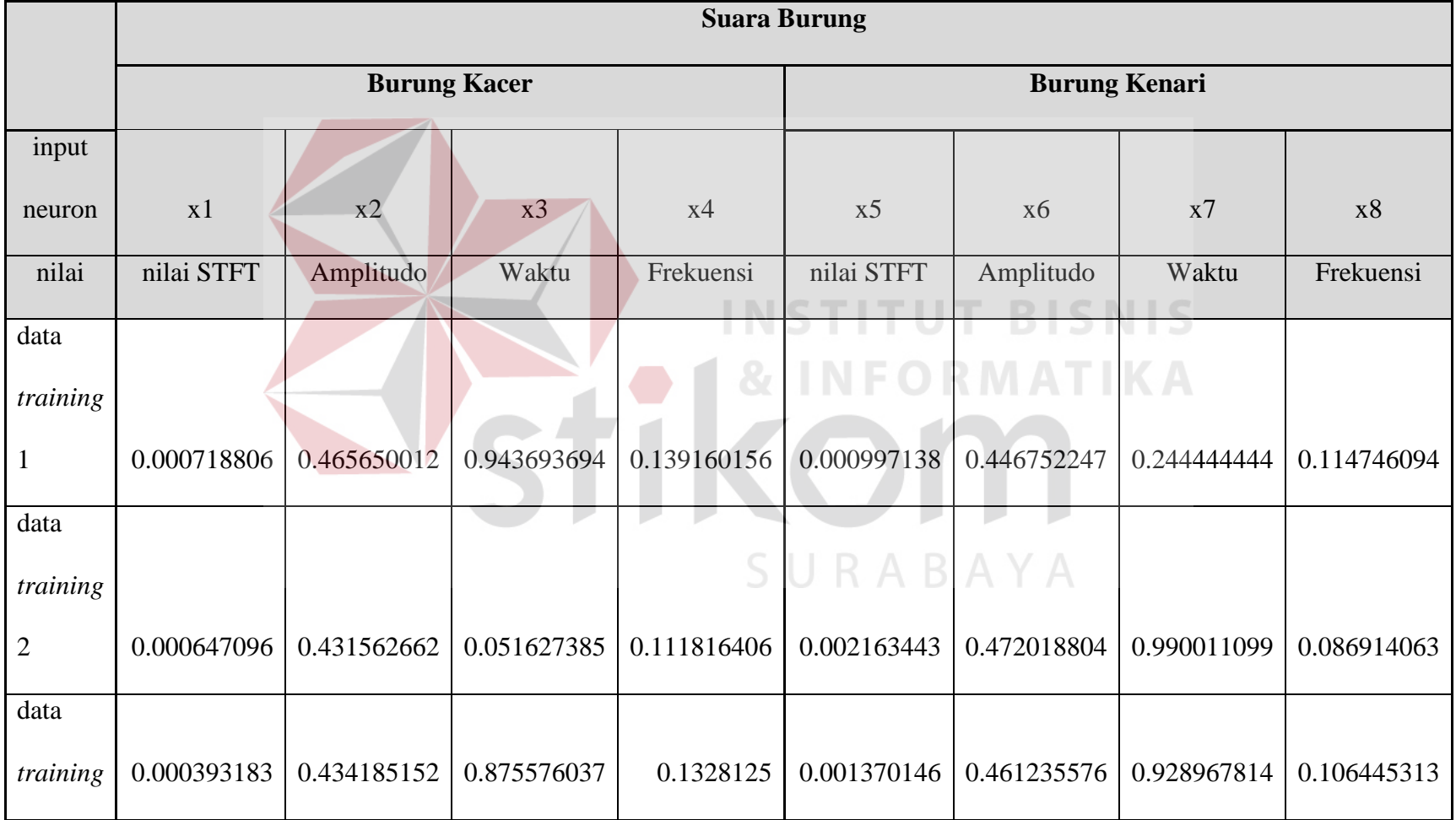

## Tabel 4.8 *Neuron Input Backpropagation*

# **INSTITUT BISNIS & INFORMATIKA** kom SURABAYA

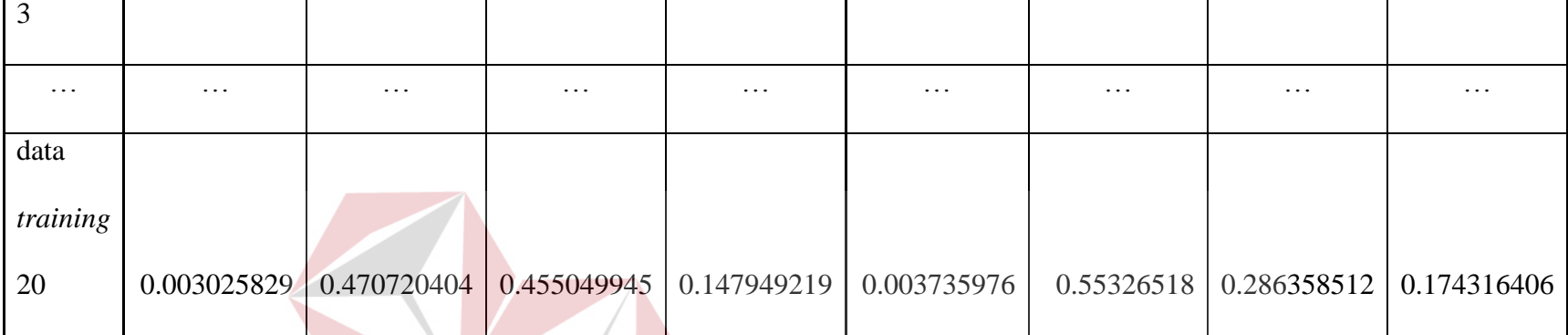

Tabel 4.8. menunjukkan arsitektur pada *backpropagation* seperti yang telah dimodelkan pada BAB III. Dimana *neuron input* untuk X1 – X4 adalah nilai untuk suara buung kacer X5 – X8 adalah nilai untuk suara burung kenari. Kemudian nilai untuk X1 adalah nilai STFT yang ternormalisasi untuk burung kacer, X2 adalah nilai amplitudo ternormalisasi untuk burung kenari, X3 adalah nilai waktu ternormalisasi saat amplitudo tertinggi untuk burung kacer, dan X4 adalah frekuensi ternormalisasi saat amplitudo tertinggi untuk burung kenari. Keseluruhan nilai untuk X1 – X8 untuk 20 data pelatihan adalah nilai pada tabel 4.7. Kemudian *backpropagation* akan melatih seluruh nilai tersebut dan nilai-nilai tersebut disimpan kedalam sebuah tabel berformat (.mat) untuk dapat diakses oleh Matlab. Cara mengaksesnya adalah dengan membuat sintaks

 $Traininput = struct2cell(load(D:\dataTA\traininp.max))$ ;

Trainout = struct2cell(load('D:\dataTA \trainout.mat'));

trainInp = traininput $\{1,1\}$ ;

trainOut = trainout  $\{1,1\}$ ;

Dimana *training* adalah data latih yaitu data hasil ekstraksi ciri STFT, dan *trainOut* adalah data target. Pelatihan ini bertujuan untuk mencari bobot optimal yang akan digunakan pada pengujian *backpropagation*, sehingga jaringan saraf tiruan dapat mengenali dan membedakan antara data burung kacer dan burung kenari. Pelatihan antara burung kacer dan burung kenari tidak dipisah, atau tidak mencari dua bobot optimal, yaitu bobot optimal untuk data burung kacer, dan bobot optimal untuk data burung kenari. Hal ini dikarenakan urutan data untuk pengujian adalah urutan acak dari data burung kacer dan burung kenari.

Maka data yang dilatih adalah data dari burung kacer sampai data burung kenari sehingga terbentuklah satu nilai bobot optimal yang bisa digunakan untuk kedua jenis suara tersebut. Kecepatan pembelajaran data (*learning rate*) yang dipakai adalah 0.1. dan banyaknya perulangan (iterasi) adalah sebanyak 10000.

Adapun penggunaan nilai learning rate 0.1 adalah agar jaringan dapat mencari *error* secara akurat, dan waktu yang dibutuhkan untuk pembelajaran menjadi lebih cepat. Jika dibandingakan dengan nilai *learning rate* 0.01, maka pencarian *error* akan lebih teliti, namun juga dibutuhkan waktu yang sangat lama untuk pembelajaran/pelatihan. Jumlah iterasi juga menentukan nilai error yang dihasilkan. Semakin besar iterasi, maka semakin kecil juga nilai *error* yang dihasilkan. Kemudian jumlah *neuron* pada tiap *hidden layer* adalah sebanyak 150 *layer* pada *hidden layer* 1, dan 150 *layer* pada *hidden layer* 2. Jumlah tersebut didapatkan dari hasil *trial and error* dikarenakan nilai bobot awal yang digunakan adalah nilai acak yang berkisar antara -1 sampai 1, sehingga saat melakukan pelatihan lagi, nilai bobot awal akan berubah dan tidak sama dengan nilai bobot awal pada pelatihan sebelumnya.

Cara *trial and error* disini adalah untuk mencari bobot optimal yang ada pada setiap *hidden layer* untuk dapat mengenali jenis burung dari suara yang dimasukkan. Tabel 4.8. menunjukkan hasil percobaan untuk mencari nilai *error* terkecil dengan mengubah jumlah *neuron* pada *hidden layer* dan banyaknya iterasi.

| N <sub>o</sub> | Iterartion | Hidden Layer | <b>Status</b> | Error  |       |
|----------------|------------|--------------|---------------|--------|-------|
| $\mathbf{1}$   | 10000      | 150, 150     | gagal         | 0,2642 |       |
| $\overline{2}$ | 15000      | 200, 150     | sukses        | 0,0577 |       |
| 3              | 20000      | 300, 200     | sukses        | 0,0278 |       |
| $\overline{4}$ | 10000      | 200, 200     | gagal         | 0,2147 |       |
| 5              | 15000      | 250, 250     | gagal         | 0,2285 |       |
| 6              | 25000      | 150, 150     | sukses        | 0,0221 |       |
| 7              | 25000      | 250, 200     | sukses        | 0,0192 |       |
| 8              | 30000      | 250, 250     | sukses        | 0,0172 |       |
| 9              | 35000      | 300, 300     | sukses        | 0,0124 | ISNIS |
| 10             | 30000      | 350, 350     | sukses        | 0,0145 |       |
| 11             | 30000      | 350, 400     | sukses        | 0,0138 |       |
| 12             | 45000      | 400, 400     | sukses        | 0,0102 |       |
| 13             | 50000      | 350, 400     | sukses        | 0,0100 | Α     |
| 14             | 45000      | 350, 350     | sukses        | 0,0100 |       |
| 15             | 50000      | 400, 400     | sukses        | 0,0100 |       |

Tabel 4.9 Hasil *Trial And Error* Untuk Mencari Nilai Kuadrat Galat *Error* Terkecil

Tabel 4.9. menunjukkan bahwa nilai MSE yang didapatkan berpengaruh dari banyaknya iterasi dan jumlah *neuron* pada masing masing *hidden layer*. Seperti contoh saat banyaknya iterasi adalah 10000 dan jumlah *neuron hidden layer* 1 dan *hidden layer* 2 masing-masing adalah 150, nilai mse masih cukup besar yaitu 0.246 dibandingkan dengan toleransi *error* yang digunakan adalah

0.01. sehingga jumlah *neuron hidden layer* dan banyaknya iterasi yang digunakan pada penelitain ini dengan adalah 400 *neuron hidden layer* 1, 400 *neuron hidden layer* 2, dan banyaknya iterasi adalah 50000 dengan nilai *learning rate* adalah 0.1, dan mse sebesar 0.0107. Program akan terus melatih data, hingga *error* yang terjadi pada tiap iterasi kurang dari atau sama dengan toleransi *error* (*threshold*), atau selama banyaknya iterasi. Gambar 4.4. adalah grafik dari *mean square error* pada percobaan iterasi sebanyak 50000, jumlah *neuron* pada masing-masing *hidden layer* adalah 400 dan nilai *learning rate* adalah 0.1

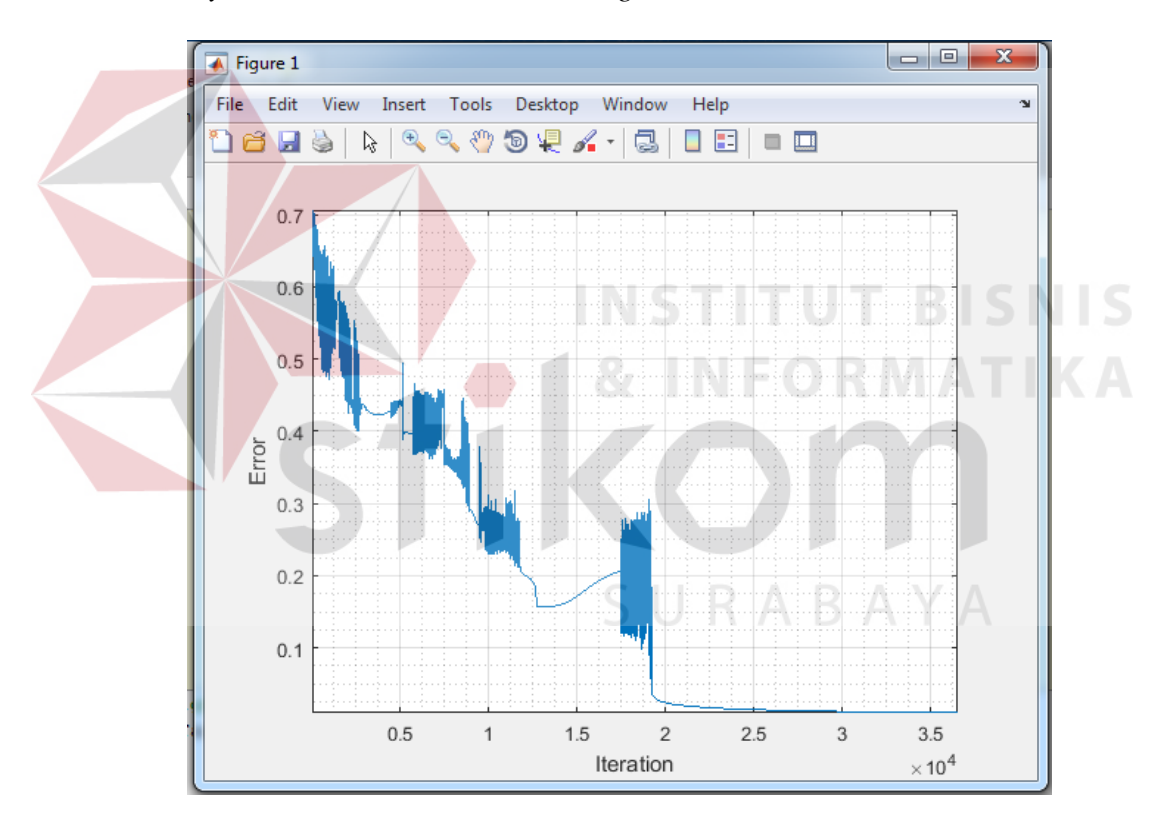

Gambar 4.8 Grafik Nilai *Mean Square Error* Pada Tiap Iterasi

Pada gambar 4.8. dapat terlihat bahwa sistem akan berusaha meminimalkan nilai *mean square error* yang dihasilkan pada setiap iterasi. *Error*  sudah mencapai dibawah 0.1 saat iterasi ke 50000 dan seterusnya. Saat *error*  sudah sama dengan nilai *threshold*, dalam hal ini dibatasi sampai 0.01, atau jumlah iterasi sudah terpenuhi, maka bobot terakhir yang dipakai untuk pelatihan akan disimpan kedalam file (.mat) untuk nantinya akan digunakan dalam pengujian. Setelah itu, bobot yang sudah tersimpan dalam file (.mat) akan digunakan untuk dijadikan bobot pada program pengujian. Program pengujian pada *backpropagation* hanya sampai alur maju (tidak menjalankan alur mundur), dengan nilai bobot yang sudah disimpan saat pelatihan. Tabel 4.10. adalah hasil pengujian dari data *training* (pelatihan) dan persentase keberhasilan pengenalan pada data *training*.

Tabel 4.10 Presentase Keberhasilan Pengenalan Pada Data Training

| Jenis  | Banyak    | Kesalahan  | Presentase   |
|--------|-----------|------------|--------------|
| Burung | Pelatihan | Pengenalan | Keberhasilan |
| Kacer  | 20        |            | 100%         |
| Kenari | 20        |            | 100%         |

Pada pengujian menggunakan sampel data latih dalam tabel 4.10. jaringan saraf tiruan berhasil mengenali data latih burung kacer dan burung kenari dengan tingkat keberhasilan adalah sebesar 100%.

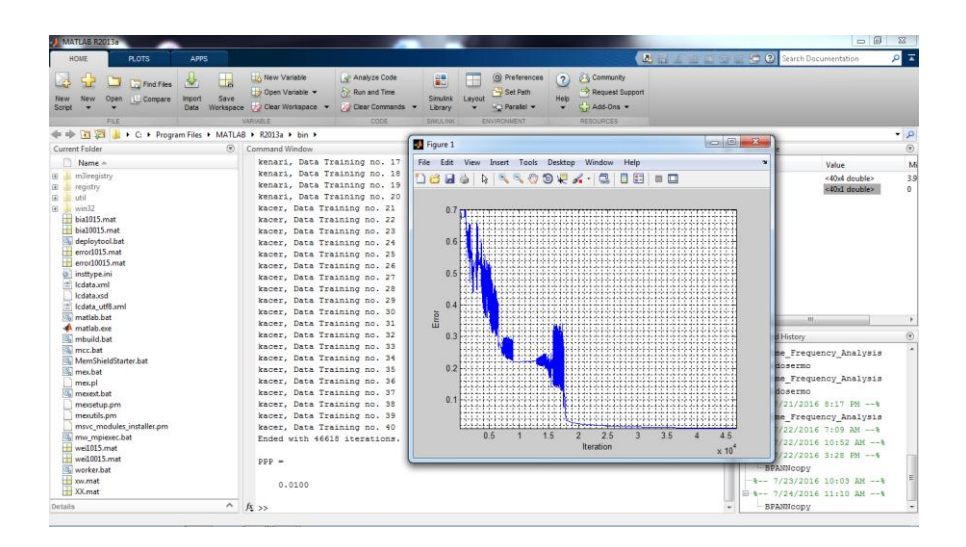

Gambar 4.9 Hasil Keluaran Program Pengujian Data Training

Dapat dilihat pada grafik presentase dan tabel 4.10., bahwa sistem sudah dapat mengenali data. Terlihat pada Gambar 4.9, bahwa sistem mengenali data *training* 1-20 adalah burung kacer, dan 21-40 adalah burung kenari. Pelatihan data ini berlangsung selama 50000 iterasi dengan nilai MSE yaitu PPP adalah 0.0100.

Dengan nilai bobot optimal yang sudah tersimpan tadi, maka akan diuji sebuah data baru dengan harapannya, data tersebut dapat langsung diidentifikasi jenis burungnya. Perlu diketahui bahwa pada pengujian, algoritma *backpropagation* cukup hanya dilakukan proses *feed forward*, sehingga nilai yang dikeluarkan langsung diidentifikasi. Tabel 4.11 menunjukkan persentase keberhasilan pengenalan pada data baru.

| Jenis  | Banyak     | Kesalahan  | Presentase   |
|--------|------------|------------|--------------|
| Burung | Pengenalan | Pengenalan | Keberhasilan |
| Kacer  | 30         | 21         | 30%          |
| Kenari | 30         | 17         | 43%          |
|        | 36.50%     |            |              |

Tabel 4.11 Persentase Keberhasilan Pengenalan Pada Data Baru

Saat pengujian pada data baru, sistem juga dapat mengidentifikasi suara burung kacer dan burung kenari, namun terjadi kesalahan pada masing masing suara seperti terlihat pada tabel 4.11. Hal ini dapat terjadi karena ada kemiripan suara burung kacer pada burung kenari saat perekaman suara, sehingga akan menghasilkan fitur-fitur suara hampir sama dengan burung kenari, maupun kemiripan suara burung kacer pada suara burung kenari. Hal ini juga dapat dipengaruhi dari kurang banyaknya data pelatihan, sehingga untuk bisa mengenali, sistem perlu banyak mengenali banyak data untuk memahami berbagai macam pola.